## E-Services

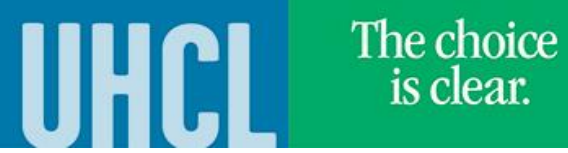

## Updating Preferred Name

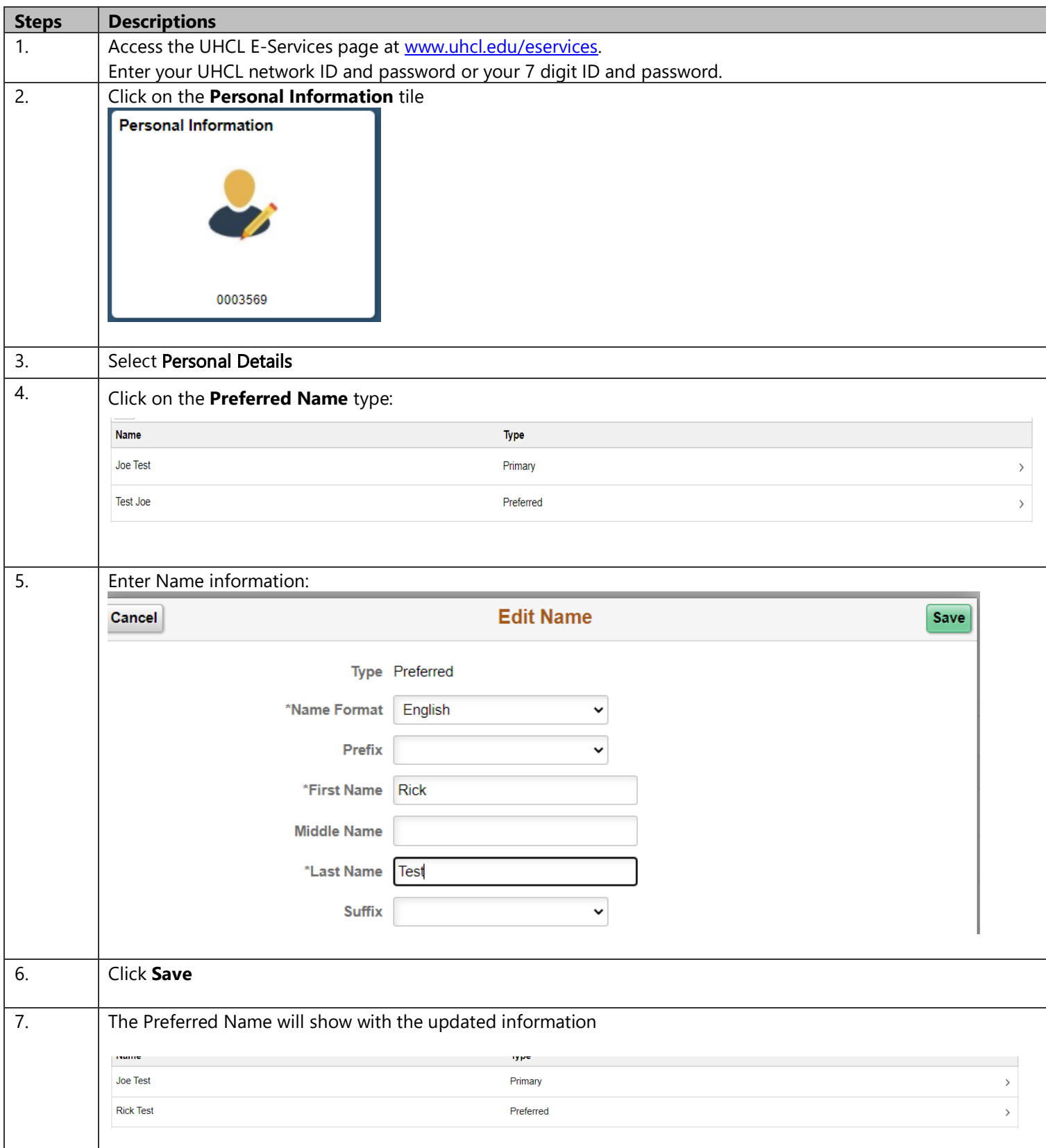